## 2.91 - Şubat 2024

2.91 sürümünde yer alan yenilikler şunlardır:

## Sürümde Yer Alan Yenilikler

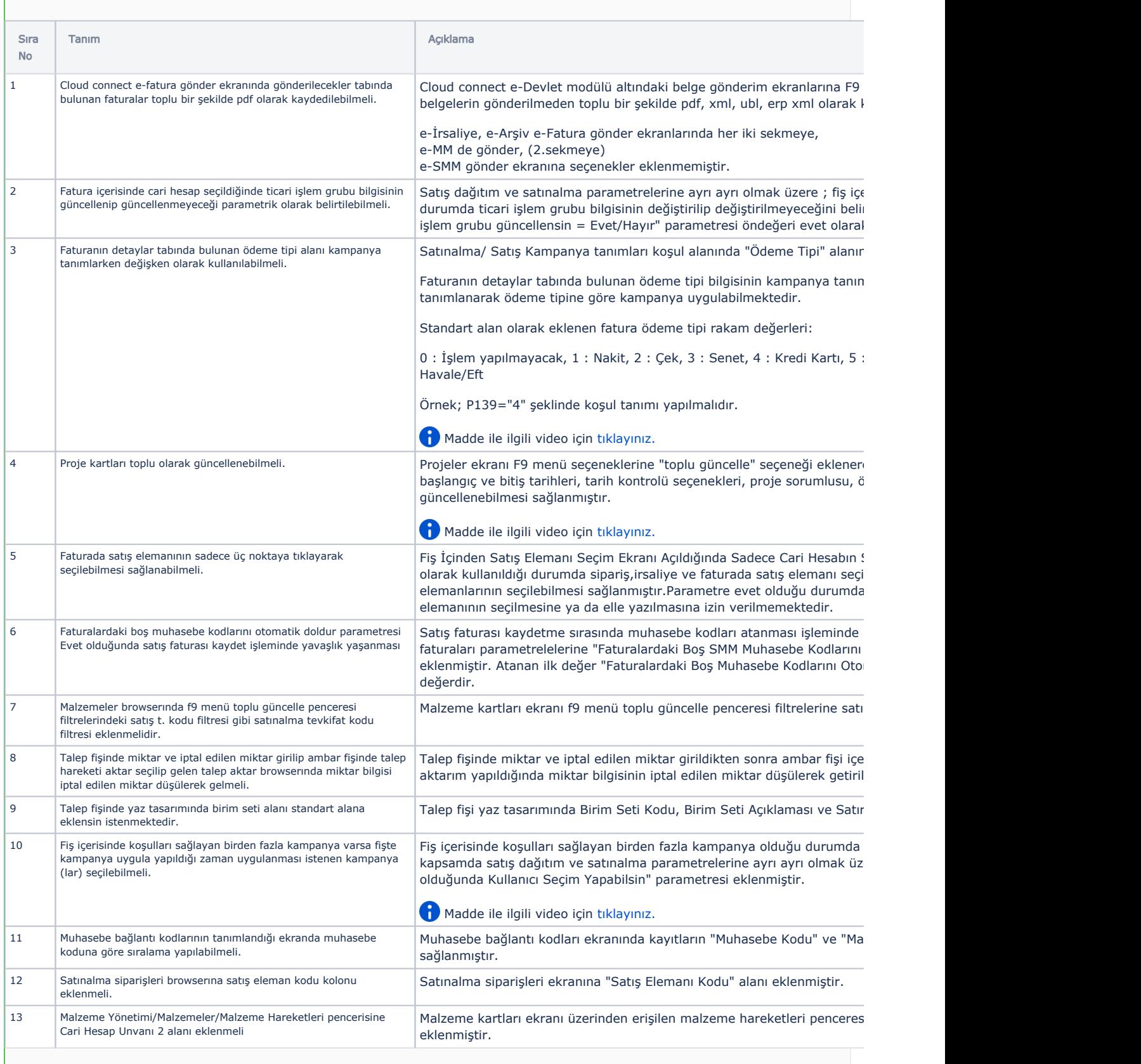

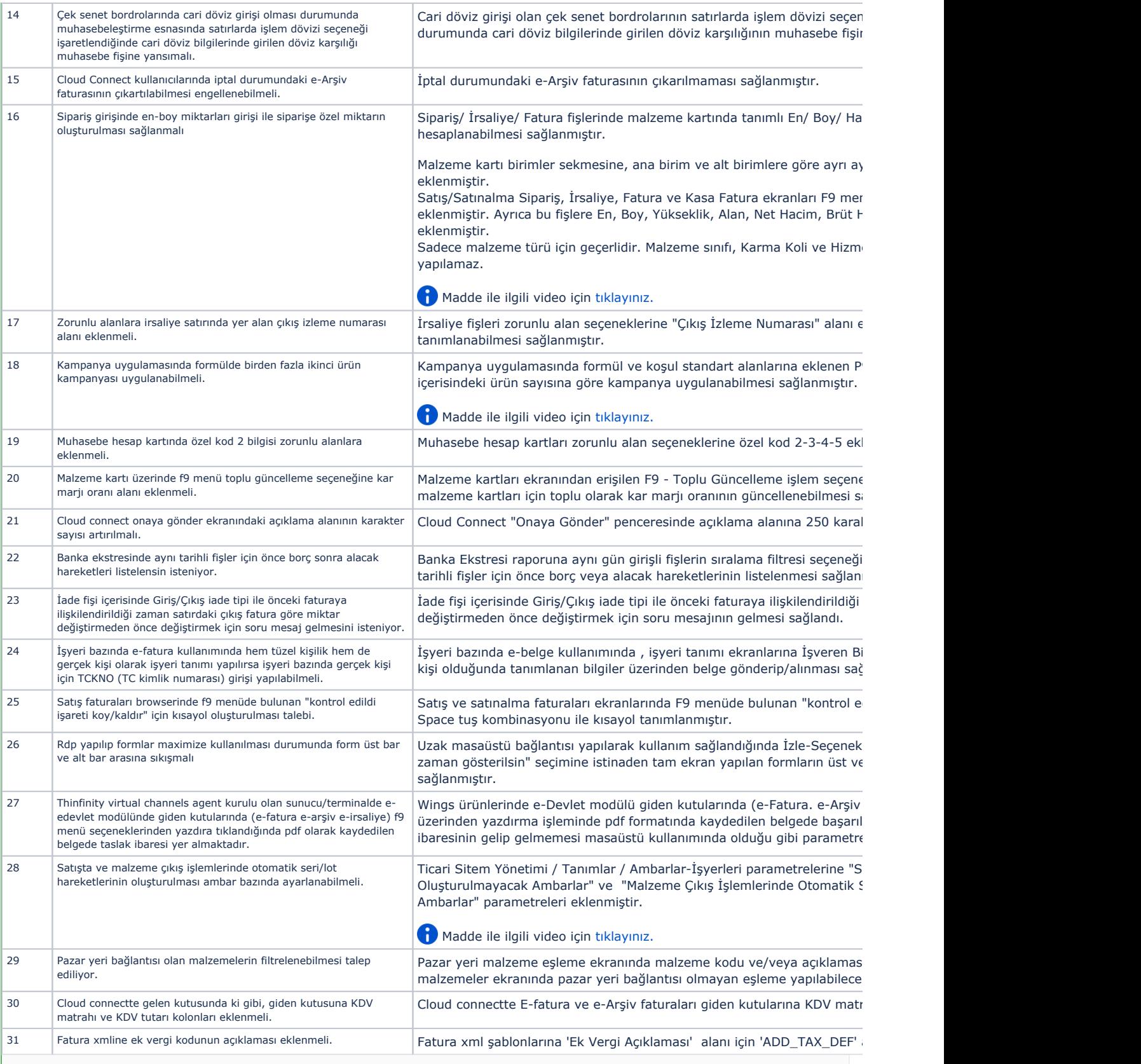

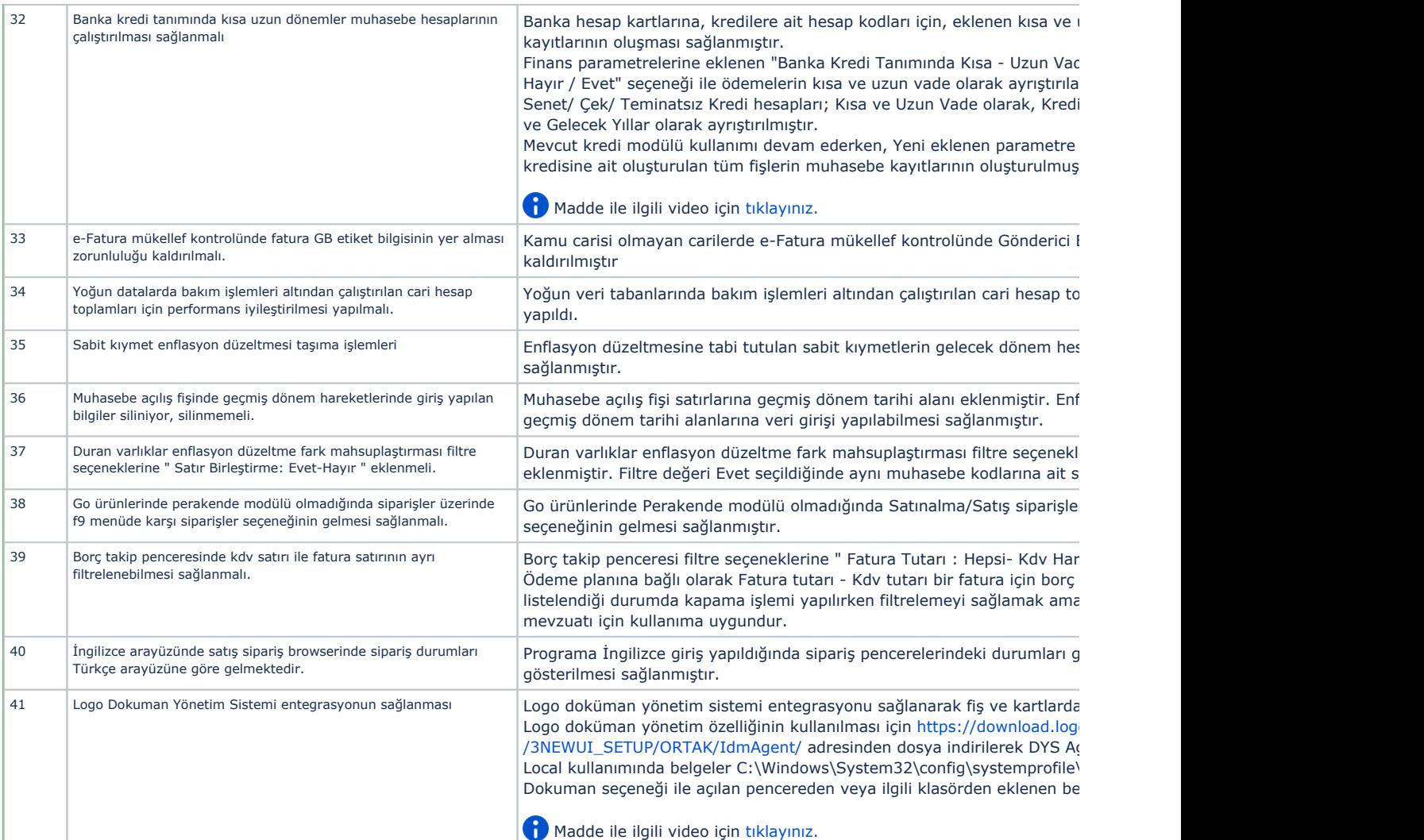

## Sürümde Yer Alan İyileştirmeler

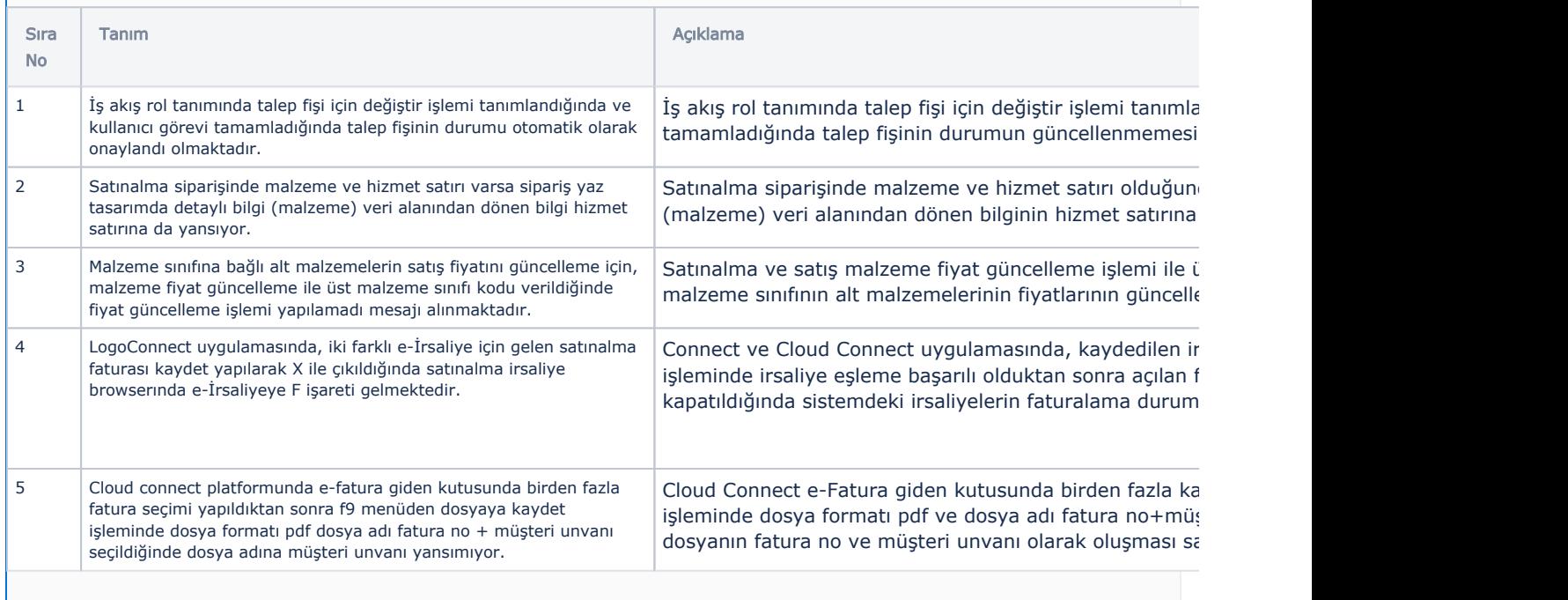

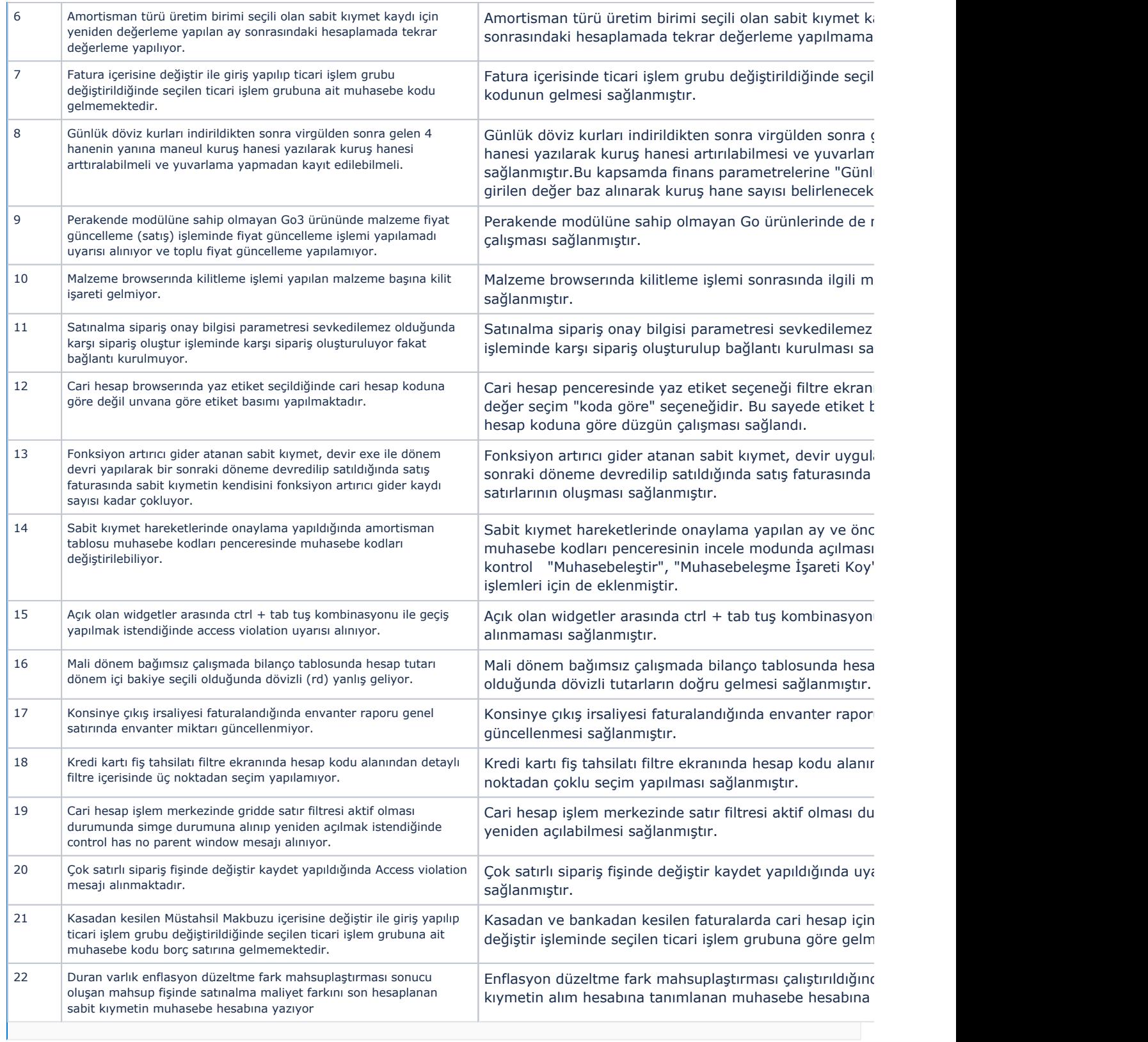